# **Configure your general preferences**

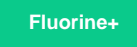

On the **Preferences** tab of the **[Settings](https://docs.perspectium.com/display/fluorineplus/Configure+your+Observer+settings)** page, you have options to customize the look and feel of Observer and configure the default core functionality for Observer.

## **Choose your Observer theme**

You can change the look and feel of Observer by selecting one of the themes from the dropdown under **Theme**. **Dark** is the theme that is applied to Observer by default. The theme you select from the dropdown will automatically be applied each time you log into Observer.

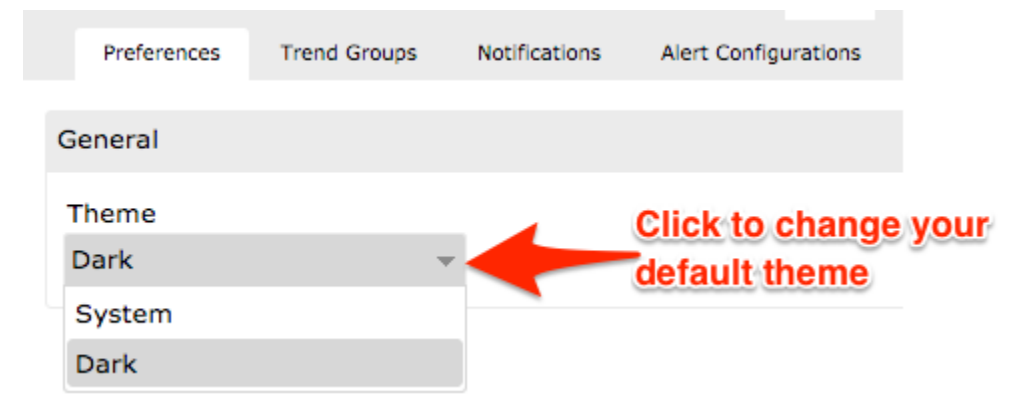

#### **Configure Observer default core functionality**

To configure the default core functionality for Observer, you can modify the values for the following attributes on the **Preferences** tab of the **Settings** page.

**NOTE:** These are advanced settings and require advanced knowledge of Observer. Please contact [Perspectium Support](mailto:support@perspectium.com) before making any changes.

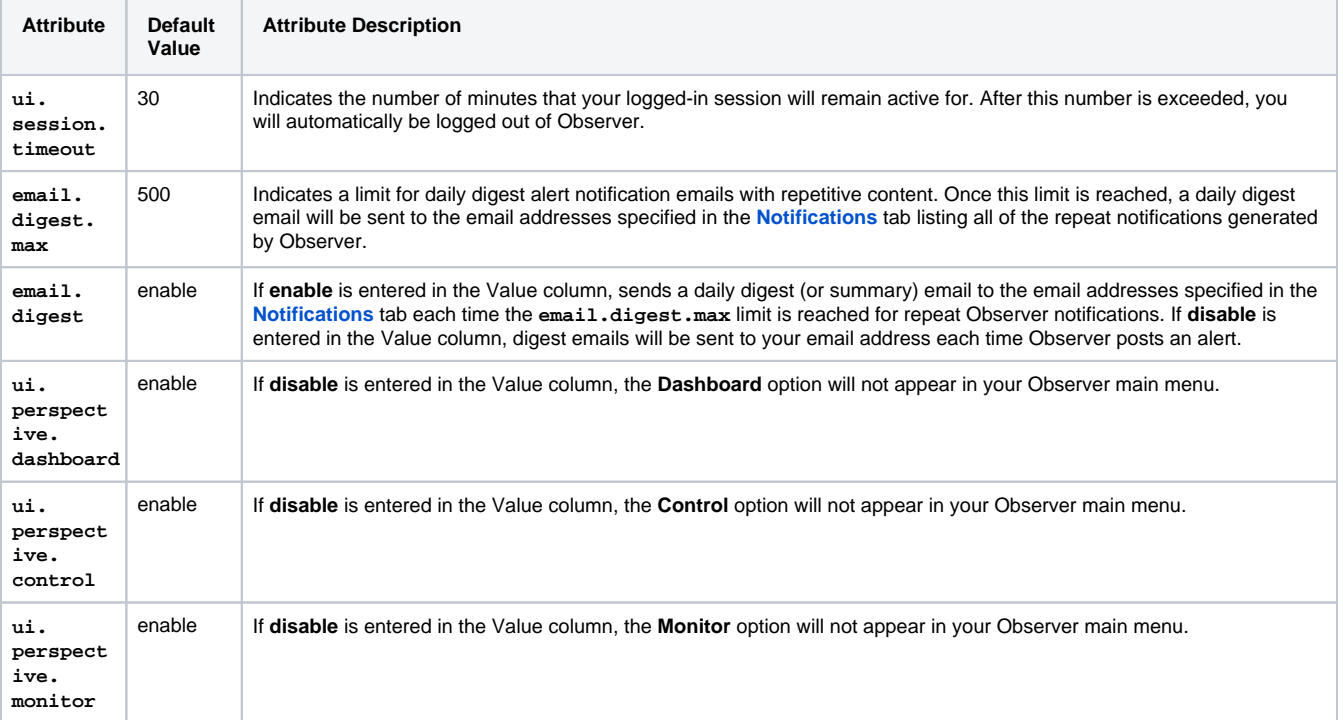

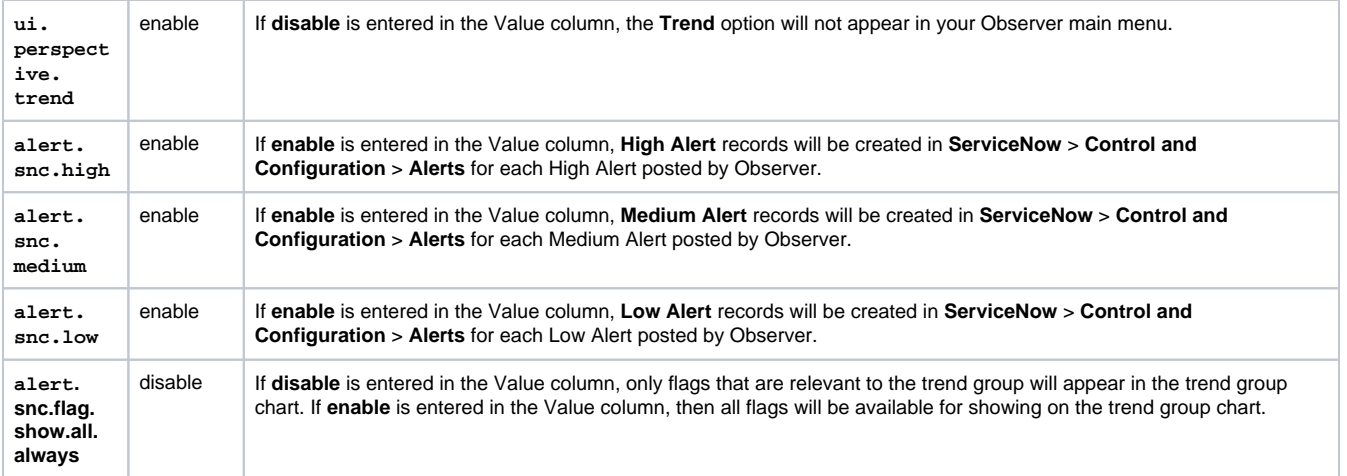

To change the default values for these attributes:

**1.** Double-click the value you want to change.

**2.** Type the new value. Then, press **Enter**. A popup notification will appear in the upper right-hand corner of the window confirming your change.

### **Similar topics**

- [Create a ServiceNow bulk/dynamic share for Splunk](https://docs.perspectium.com/pages/viewpage.action?pageId=12124331)
- Open Splunk HTTP Event Collector port to the Perspectium
- **[Integration Mesh](https://docs.perspectium.com/display/fluorineplus/Open+Splunk+HTTP+Event+Collector+port+to+the+Perspectium+Integration+Mesh)** [Generate a Splunk Event Collector token](https://docs.perspectium.com/display/fluorineplus/Generate+a+Splunk+Event+Collector+token)
- [View your event collections in Splunk](https://docs.perspectium.com/display/fluorineplus/View+your+event+collections+in+Splunk)
- [Create custom Freshservice ticket fields](https://docs.perspectium.com/display/fluorineplus/Create+custom+Freshservice+ticket+fields)

## **Contact Perspectium Support**

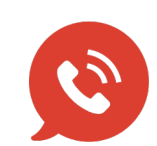

**US: [1 888 620 8880](tel:18886208880)**

**UK: [44 208 068 5953](tel:442080685953)**

**[support@perspectium.com](mailto:support@perspectium.com)**